# Einführung

Maschinelles Lernen gehört zu den spannendsten und wichtigsten technologischen Ansätzen unserer modernen Welt. Die US-amerikanische Raumfahrtbehörde NASA beispielsweise nutzt maschinelle Lernalgorithmen, um Teleskopbilder auszuwerten und neue Planeten in den Tiefen des Weltalls aufzuspüren. Auch Google testet die vielversprechenden Möglichkeiten dieses Ansatzes. Sein AlphaGo-Programm beherrschte nach einem nur dreitätigen Training das komplizierte Brettspiel Go und besiegte einen der weltbesten Profispieler.

Trotz des enormen Potenzials machen sich bisher jedoch nur wenige Programmierer das maschinelle Lernen zunutze. Dies liegt nicht zuletzt daran, dass die Programmierung einer Anwendung für maschinelles Lernen eine gänzlich neue Denkweise erfordert. Es geht nicht mehr darum, ein spezifisches Problem zu lösen, sondern es soll eine Anwendung entwickelt werden, die ein zum Zeitpunkt der Programmierung noch unbekanntes Problem später selbstständig lösen kann.

Die Methoden des maschinellen Lernens vereinen verschiedene Fachbereiche der Mathematik, unter anderem die Statistik, die Analysis, die lineare Algebra und die Optimierung. Bedauerlicherweise hält sich unsere reale Welt aber nicht immer an mathematische Gesetzmäßigkeiten. Selbst ein gut durchdachtes mathematisches Modell liefert im ungünstigen Fall nur lausige Ergebnisse. Das ist natürlich frustrierend und hat mich schon oft genug dazu verleitet, neuronale Netze verärgert als »Hightech-Scharlatanerie« abzustempeln.

TensorFlow bietet zwar auch kein perfektes Modell, ermöglicht jedoch eine deutlich schnellere und weniger nervenaufreibende Entwicklung von maschinellen Lernprogrammen. Statt Aktivierungsfunktionen und Normalisierungsroutinen mühsam von Grund auf neu zu programmieren, können Sie auf zahlreiche integrierte Funktionen des Frameworks zurückgreifen. Tensorflow für Dummies erklärt, wie Sie diese Funktionen richtig einsetzen.

### Über dieses Buch

Möchte man als Autor ein Buch über TensorFlow schreiben, steht man vor gewissen Herausforderungen. Die Programmbibliothek umfasst Tausende Klassen, die jedoch häufig ähnliche Aufgaben erfüllen. Erschwerend kommt hinzu, dass manche Klassen inzwischen offiziell als überholt gelten, während bei anderen zumindest inoffiziell von der Nutzung abgeraten wird.

In dieser Fülle an Klassen gibt es aber drei, mit denen jeder TensorFlow-Entwickler unbedingt vertraut sein sollte: Tensor, Graph und Session. Teil 1 dieses Buchs stellt diese Klassen im Detail vor und veranschaulicht ihre Nutzung mithilfe zahlreicher Beispiele.

Teil II erklärt, wie Sie mit TensorFlow praktische Aufgaben des maschinellen Lernens bewältigen. Dazu schauen wir uns zunächst statistische Methoden wie die lineare Regression, die polynomielle Regression und die logistische Regression an. Danach widmen wir uns den äu ßerst faszinierenden neuronalen Netzen. Sie lernen die grundlegende Funktionsweise dieser Netze kennen und erhalten einen Überblick zu konvolutionellen neuronalen Netzen sowie zu rekurrenten neuronalen Netzen.

Teil III konzentriert sich auf komplexe TensorFlow-Klassen, mit deren Hilfe Sie Ihre Programme vereinfachen und beschleunigen können. Besonderes Augenmerk legen wir dabei auf die Estimator-API, die es Ihnen ermöglicht, mit minimalem Programmieraufwand sehr leistungsstarke maschinelle Lernalgorithmen zu implementieren. Sie erfahren außerdem, wie Sie Schätzer programmieren und über die Google Cloud Platform (GCP) mit hoher Geschwindigkeit ausführen.

#### Törichte Annahmen über die Leser

Im Wesentlichen behandelt dieses Buch zwei Themenbereiche: die theoretischen Grundlagen des maschinellen Lernens und die praktische Implementierung mit TensorFlow. Was die Theorie angeht, so wird eine gewisse Vertrautheit mit der linearen Algebra vorausgesetzt. Es ist jedoch nicht schlimm, wenn Sie noch keine Kenntnisse zum maschinellen Lernen besitzen. Auch über die statistische Regression oder neuronale Netze müssen Sie noch nichts wissen - zu diesen und weiteren Konzepten erhalten Sie eine umfassende Einführung.

Zur Implementierung von TensorFlow benötigen Sie Grundkenntnisse in der Programmierung. Da TensorFlow zwar mehrere Programmiersprachen unterstützt, im Kern aber auf Python basiert, konzentriert sich auch dieses Buch auf Python, und alle Beispiele sind in Form von Python-Modulen gegeben. Die Installation von TensorFlow und der Zugriff auf seine Module und Klassen werden ausführlich erläutert. Es wird aber darauf verzichtet zu erklären, was Module und Klassen überhaupt sind.

#### Symbole, die in diesem Buch verwendet werden

Verschiedene Symbole am Seitenrand sollen Sie beim Durcharbeiten dieses Buchs unterstützen. Folgende Symbole gibt es:

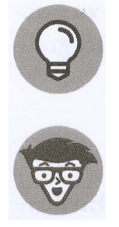

Ein Absatz, der mit diesem Symbol gekennzeichnet ist, enthält nützliche Hinweise zur Entwicklung von maschinellen Lernprogrammen.

Dieses Symbol markiert Textstellen, die näher auf die theoretischen Zusammen hänge beim maschinellen Lernen eingehen. Manche Leser werden dies sicherlich interessant finden, aber Sie müssen sich keineswegs jedes noch so kleine Detail merken.

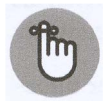

So hilfreich TensorFlow auch sein mag, rein intuitiv nutzen lässt sich das Tool leider nicht. Dieses Symbol hebt daher besonders wichtige Aspekte hervor, mit denen Sie unbedingt vertraut sein sollten, wenn Sie das Potenzial von TensorFlow künftig optimal ausschöpfen wollen.

## Über das Buch hinaus

Dieses Buch behandelt die API von TensorFlow zwar sehr ausführlich, kann aber natürlich nicht auf jedes Detail eingehen. Wenn Sie mehr zu einem bestimmten Thema erfahren möchten, sollten Sie zuerst einen Blick in die offizielle Dokumentation werfen. Diese finden

Sie unter www. tensorflow. org (aktuell nur auf Englisch). Die Funktionen und Datenstrukturen von Tensor Flow werden dort unter www. tensor f 1 ow. org/api \_docs genauer vorgestellt.

Bei Fragen oder Problemen, die sich nicht mit diesem Buch oder der offiziellen Dokumentation klären lassen, ist StackOverflow eine geeignete Anlaufstelle. Auf diesem Portal stellen Programmierer Fragen und die Community antwortet - eine sehr empfehlenswerte Ressource! Fragen spezifisch zu TensorFlow sind per Schlagwort gruppiert und unter www. stackover flow. com/questions/tagged/tensorflow zu finden.

Zur praktischen Veranschaulichung der theoretischen Erläuterungen in diesem Buch gibt es außerdem diverse Programmbeispiele. Diese können Sie sich unter http://www. wi ley-vch. de/ I SBN97835277154 73 als . z i p-Datei herunterladen.

Nach dem Entpacken des Archivs sind die Programmbeispiele in Unterordnern nach Kapitel sortiert. Den Code aus Kapitel 3 finden Sie beispielsweise im Unterordner ch3, den Code aus Kapitel 6 im Unterordner ch6 und so weiter.

#### Wie es weitergeht

Dieses Buch taucht Kapitel für Kapitel immer tiefer in die Materie ein. Falls Sie schon mit TensorFlow vertraut sind, können Sie gern die Ihnen bereits bekannten Inhalte überspringen. Falls Sie hingegen die ersten Schritte mit dem Tool wagen, sollten Sie unbedingt mit Kapitel 1 beginnen und die nachfolgenden Kapitel der Reihe nach durcharbeiten.

Eine spannende neue Themenwelt wartet darauf, von Ihnen erkundet zu werden. Bon voyage!